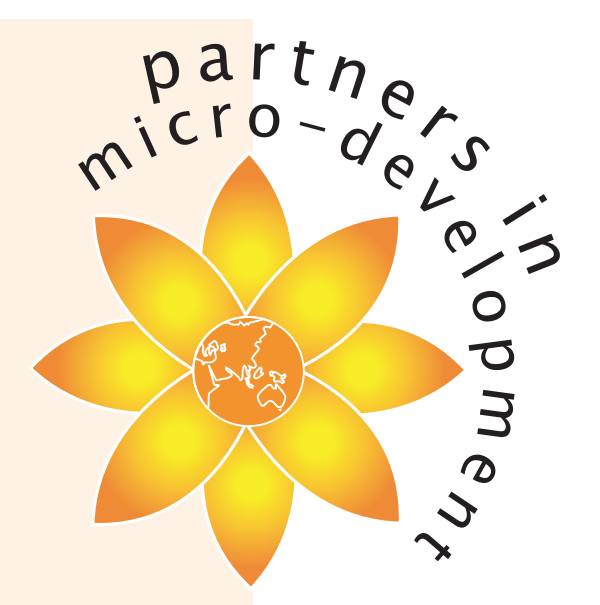

# Integrated English Language

## and

# Computer Literacy **Syllabus**

For Grade 2 Classroom Program for Units 6-10

April 2004

A pilot program for village schools in the North East of Sri Lanka

© Partners in Micro-Development Inc. January 2004

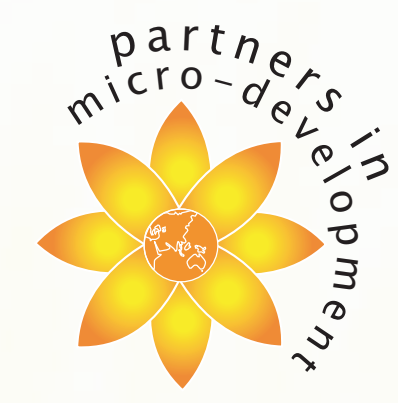

This program has been designed on the basis that the principle resources are people, in particular students and teacher. It is highly dependent on teacher creativity and active learning. The requirement of material resources is kept to a minimum. While it could be said that ideally there would be at least one computer per every four students, research also suggests that at the early age of Grades 1 and 2, children should have limited access to computers for reasons of health and physical development. Hence, with flexible school policy, the encouragement of independent learning skills, and teacher imagination, this program can still work with a much larger student-computer ratio.

It is a pilot program and therefore should be reviewed for themes and content after three years, when the impact of the program in Grades 1 and 2 can be assessed by the performance of the students in, and their readiness for, the Grade 3 syllabus of Sri Lanka.

www.microdevpartners.org

#### Unit 6 – Insects and Plants

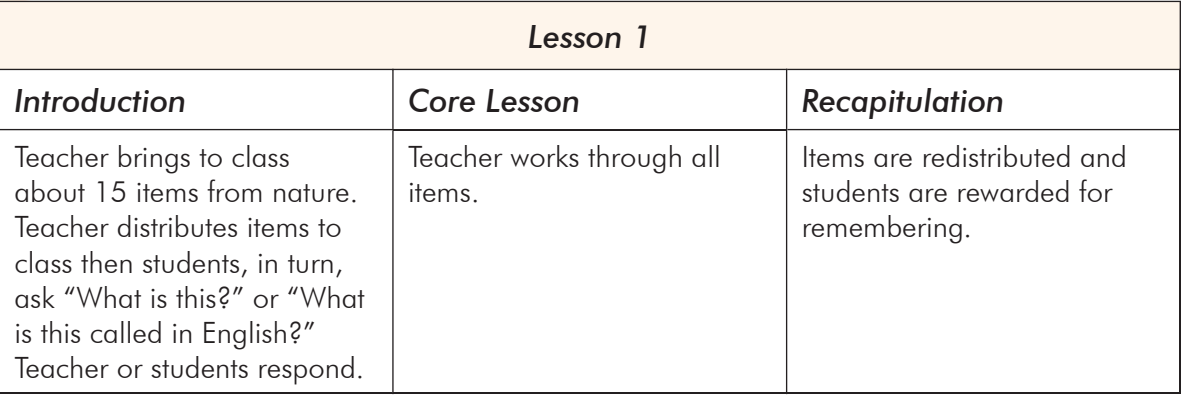

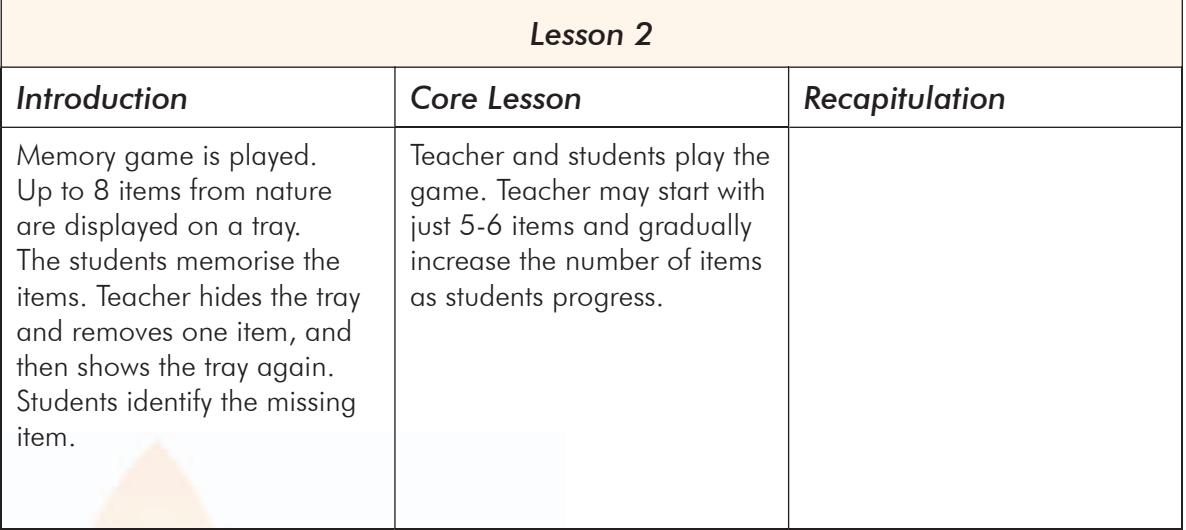

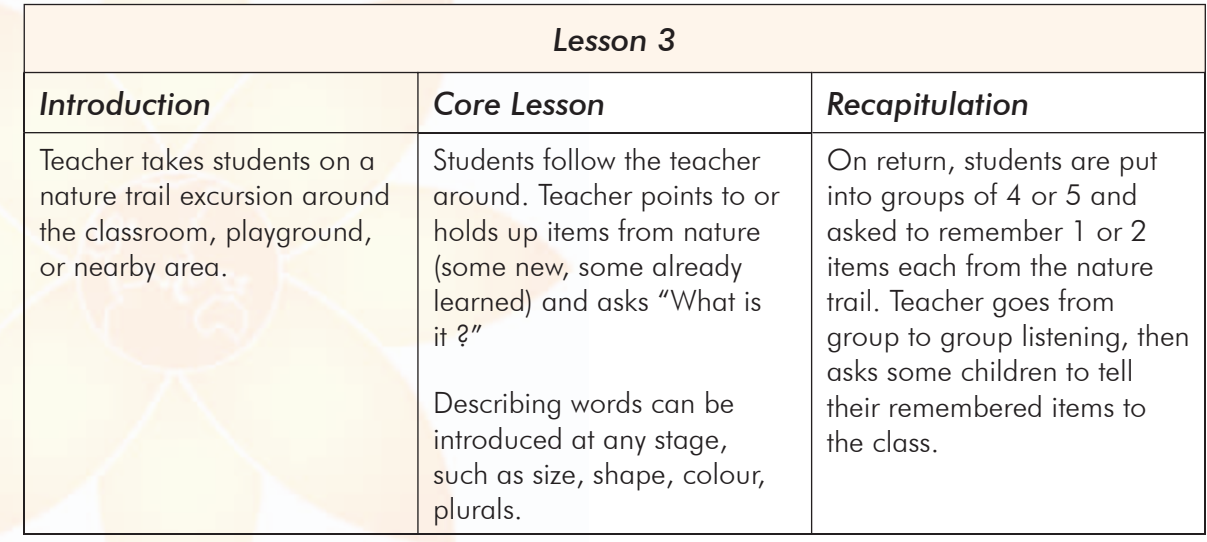

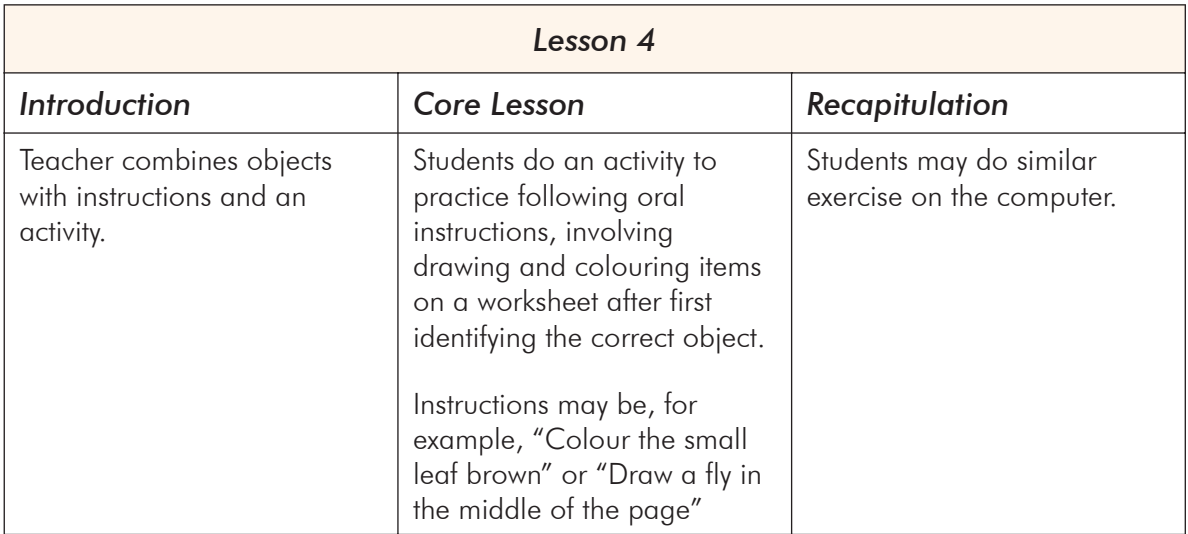

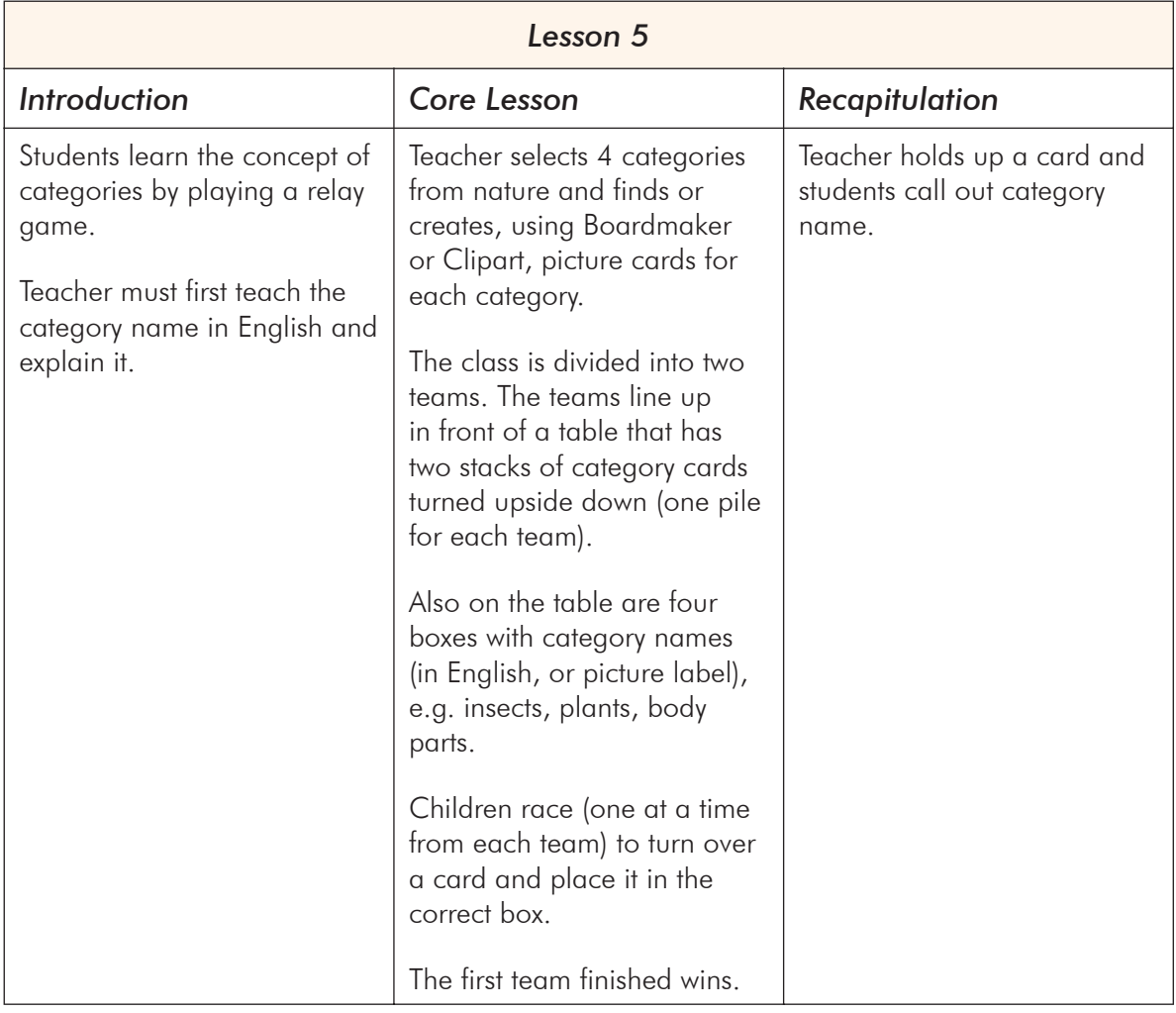

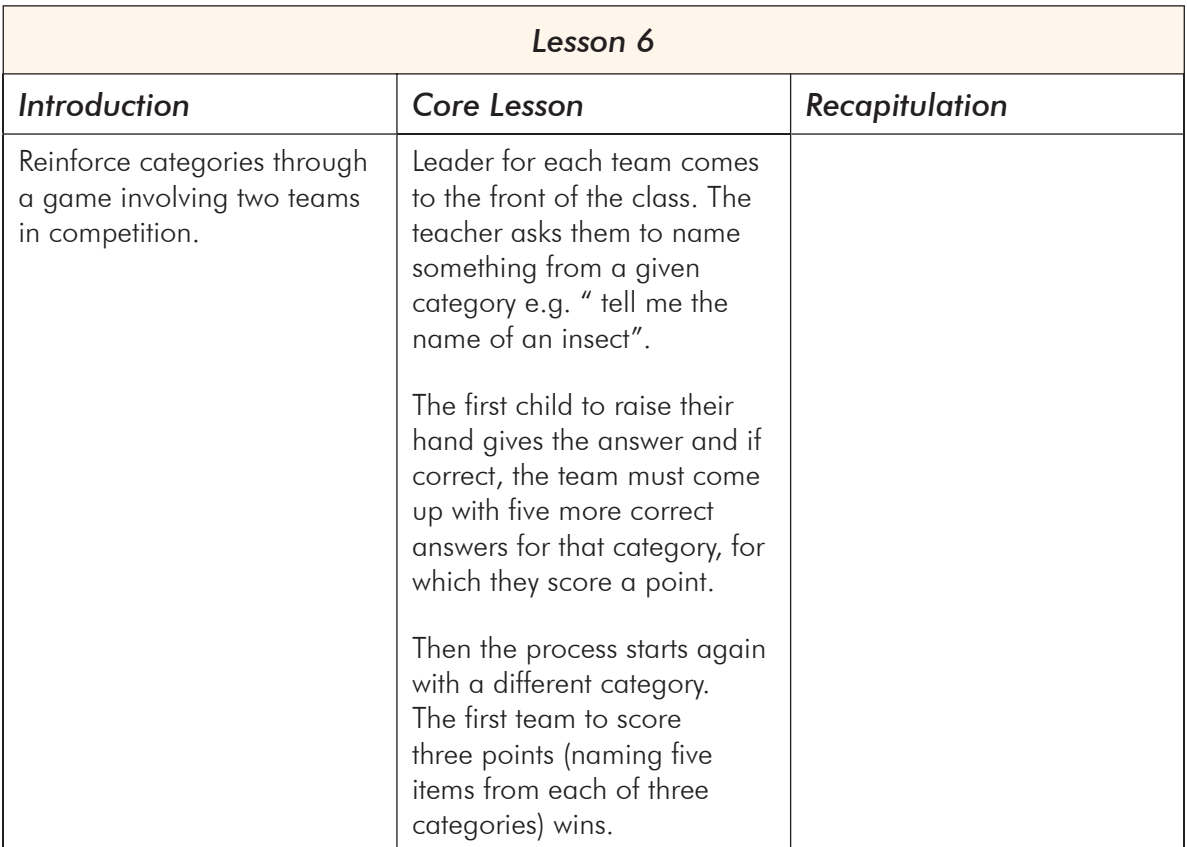

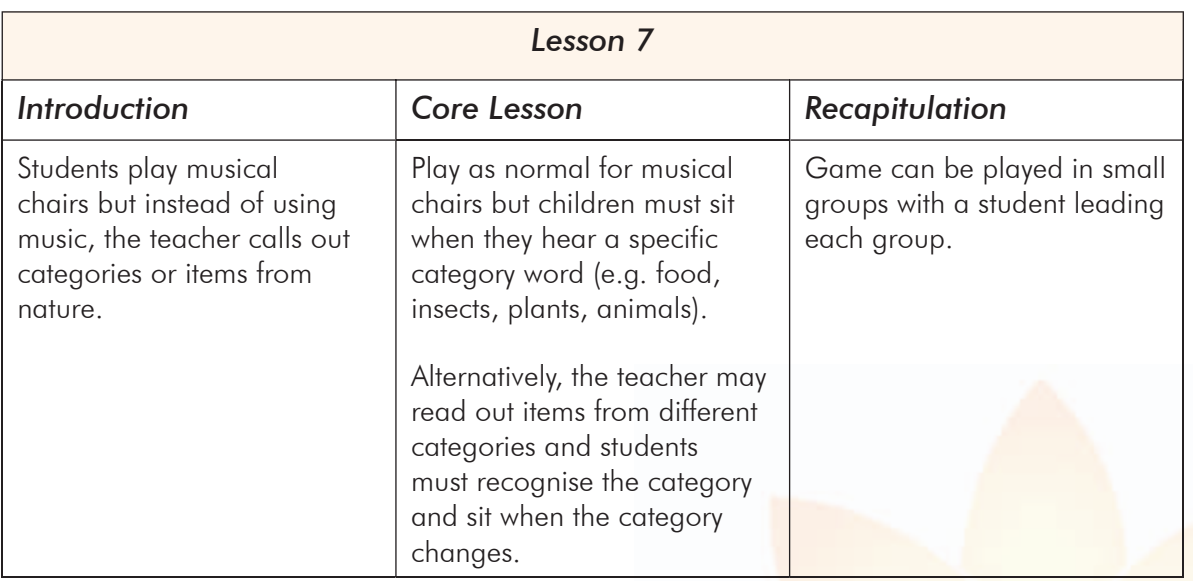

## Unit 7 – What is that ?

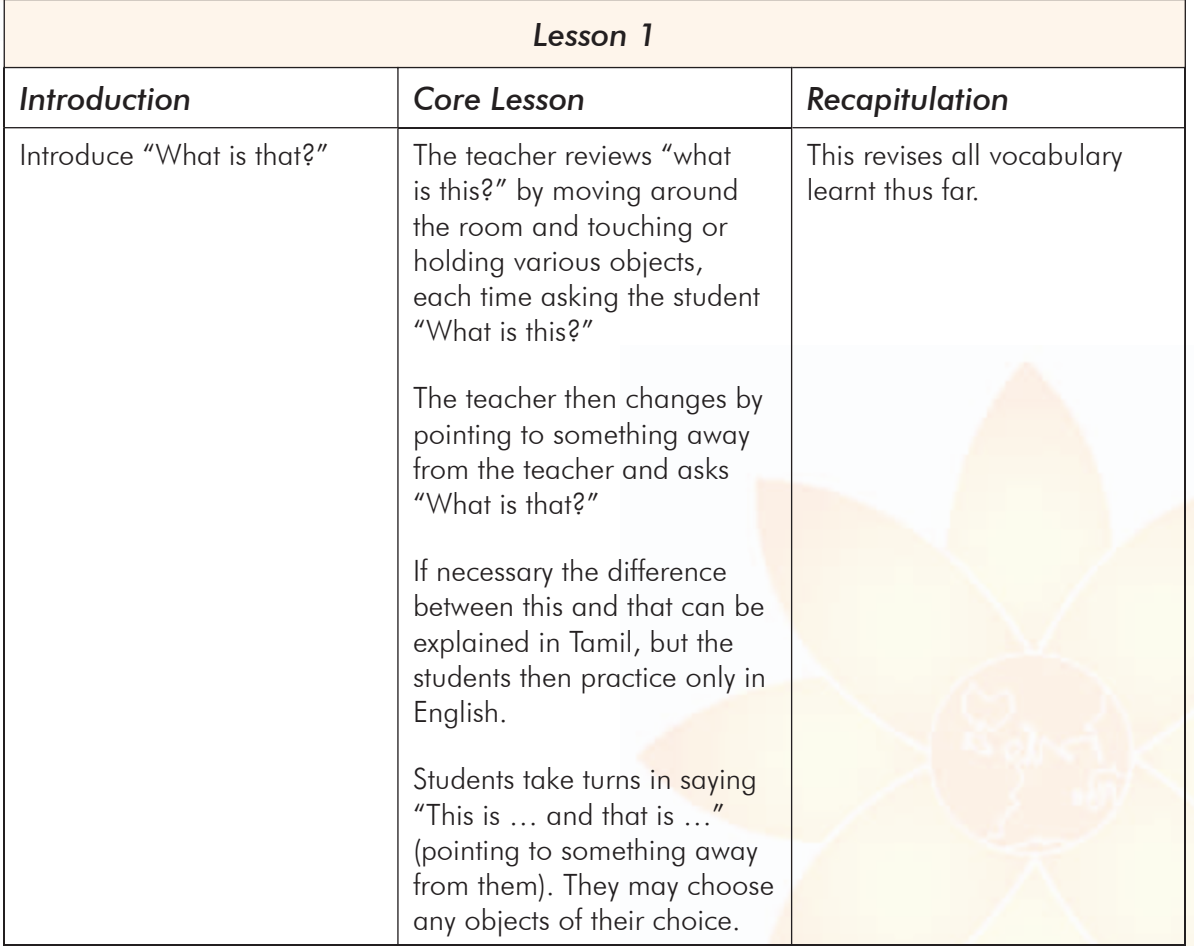

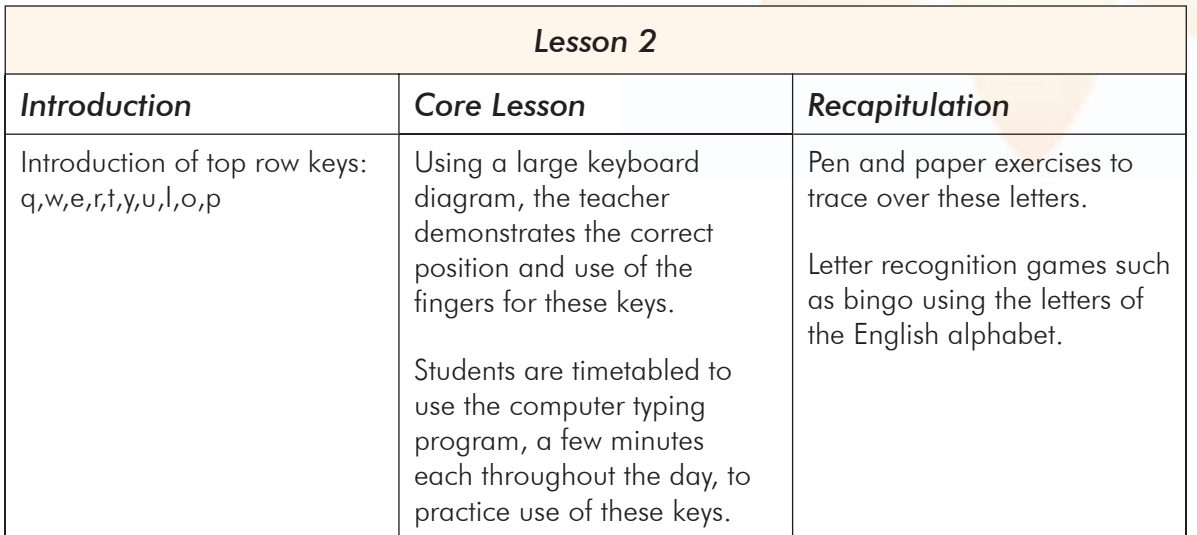

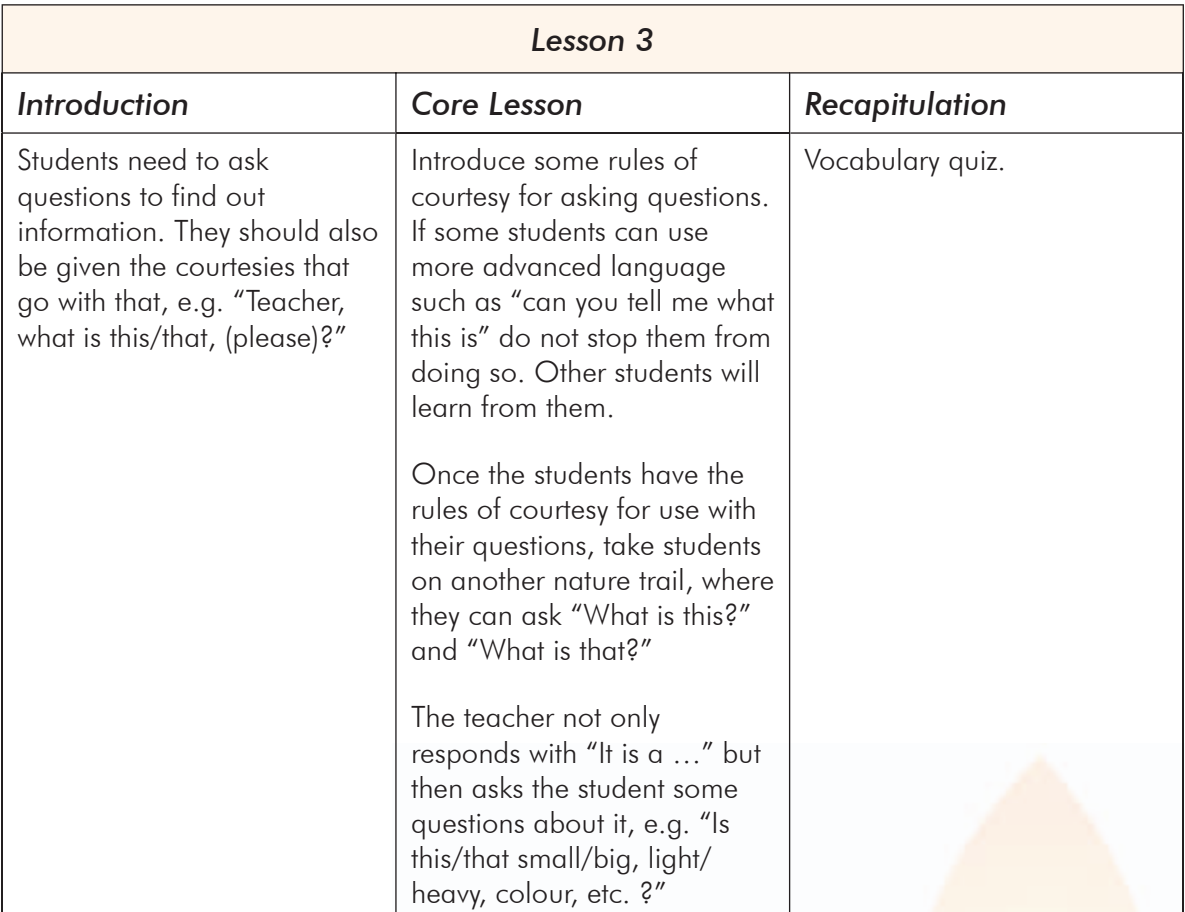

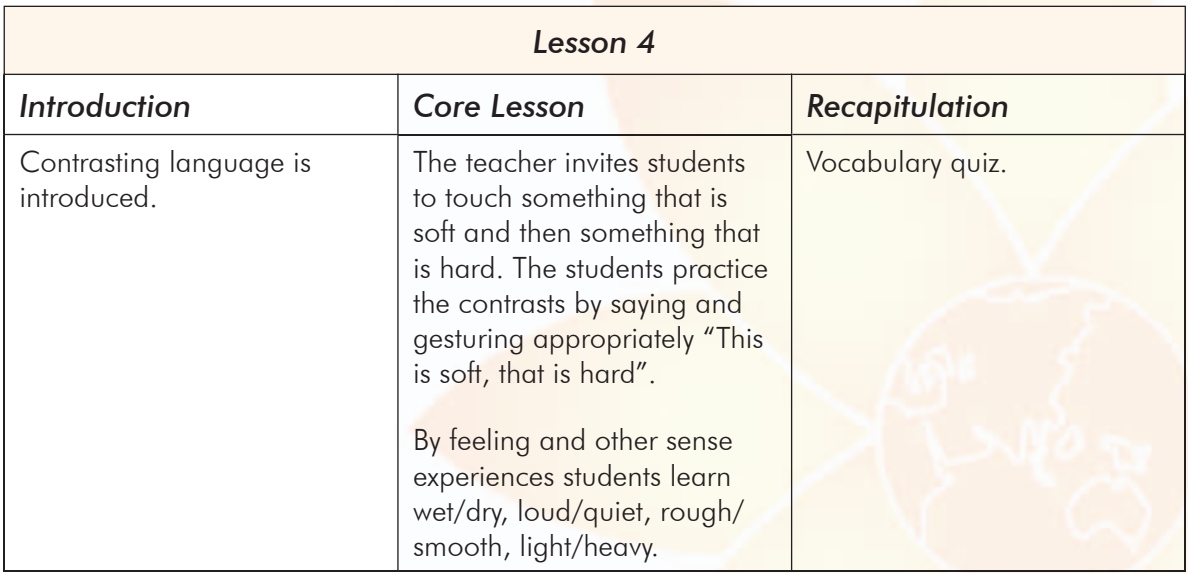

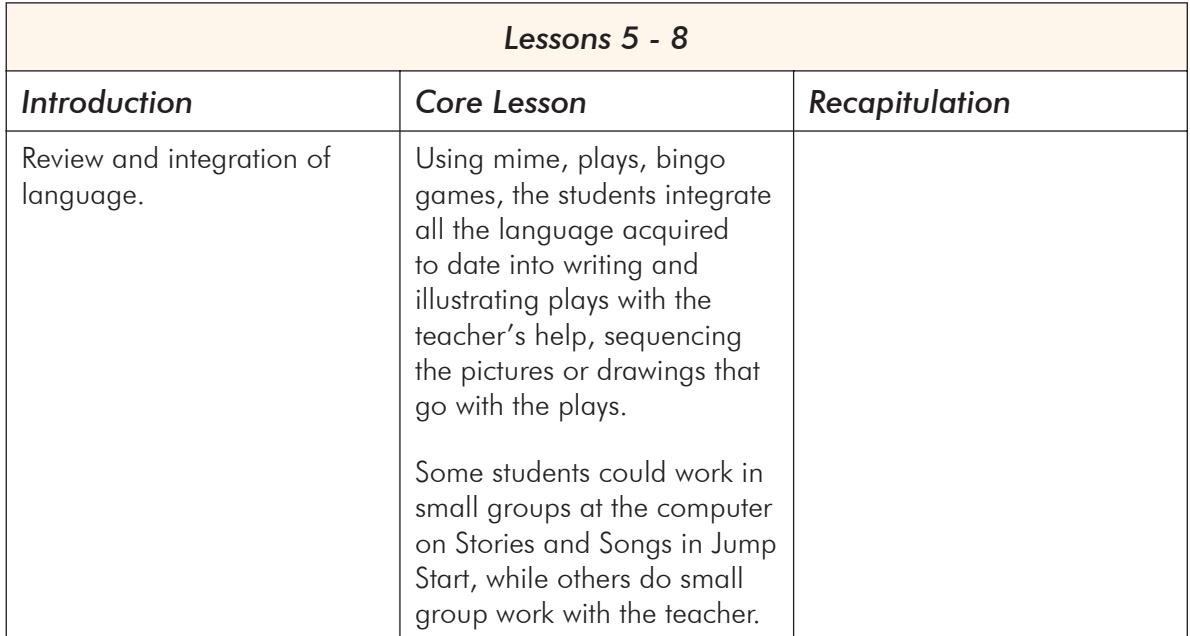

# Unit 8 – Careers

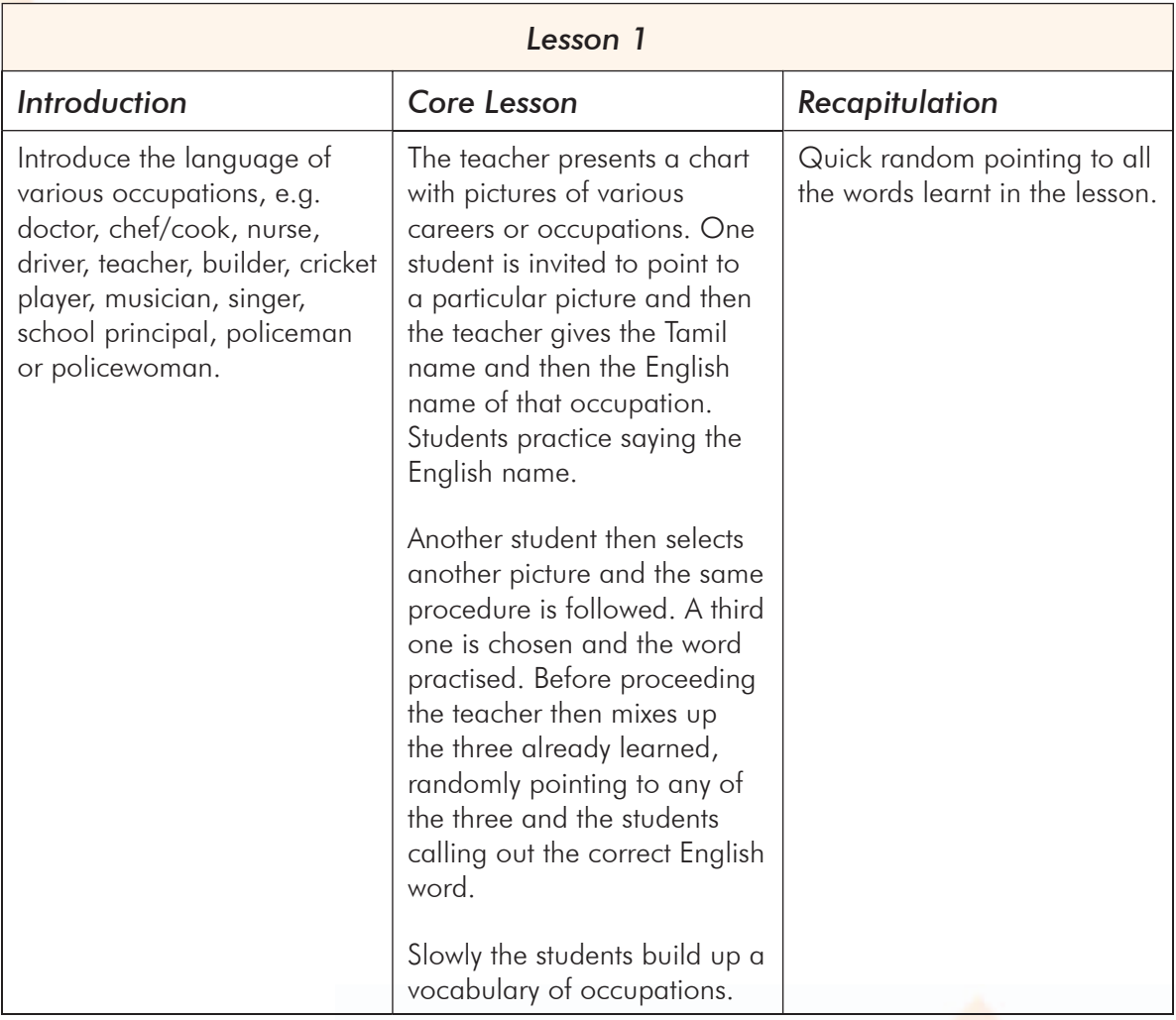

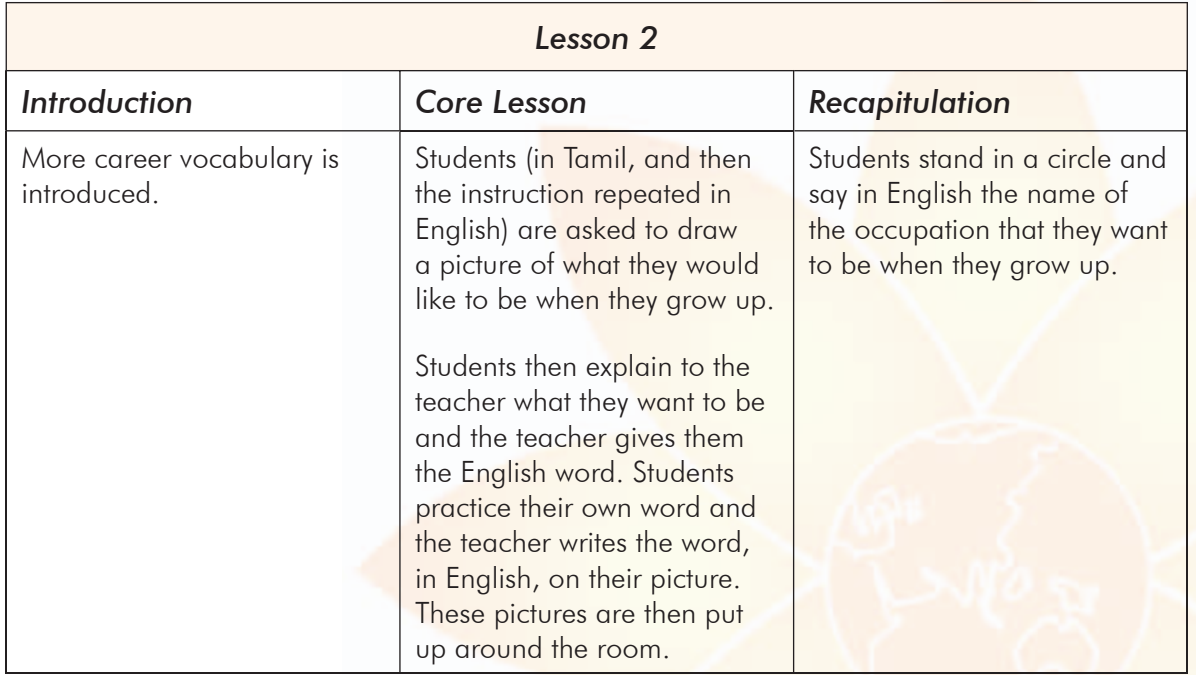

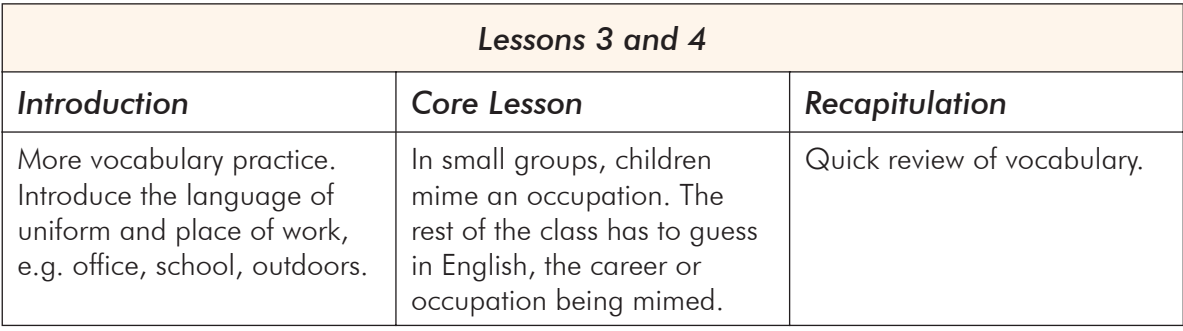

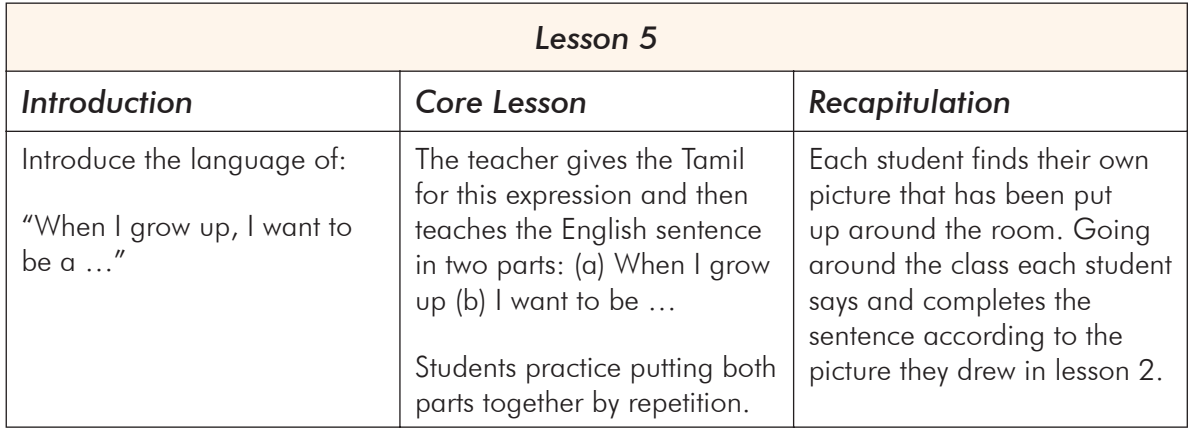

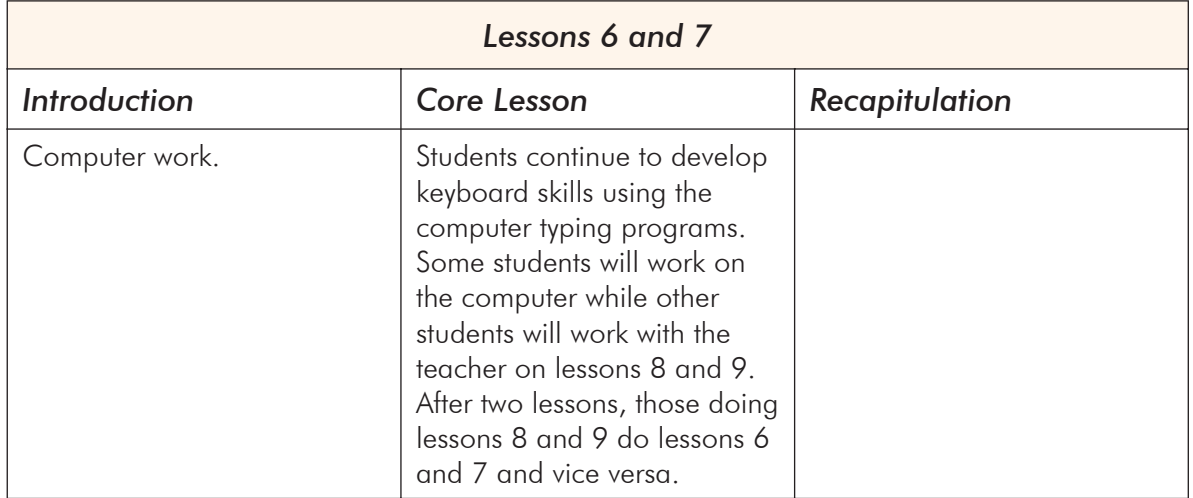

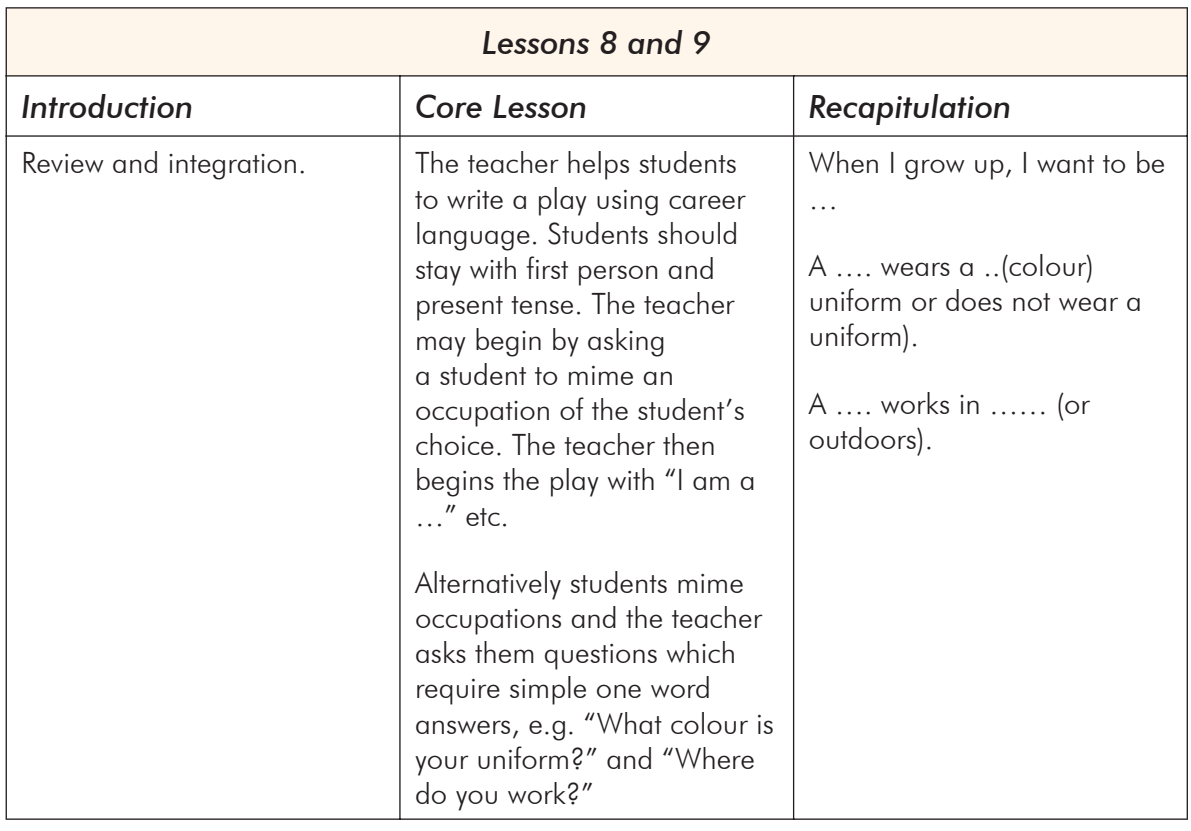

## Unit 9 – More colours

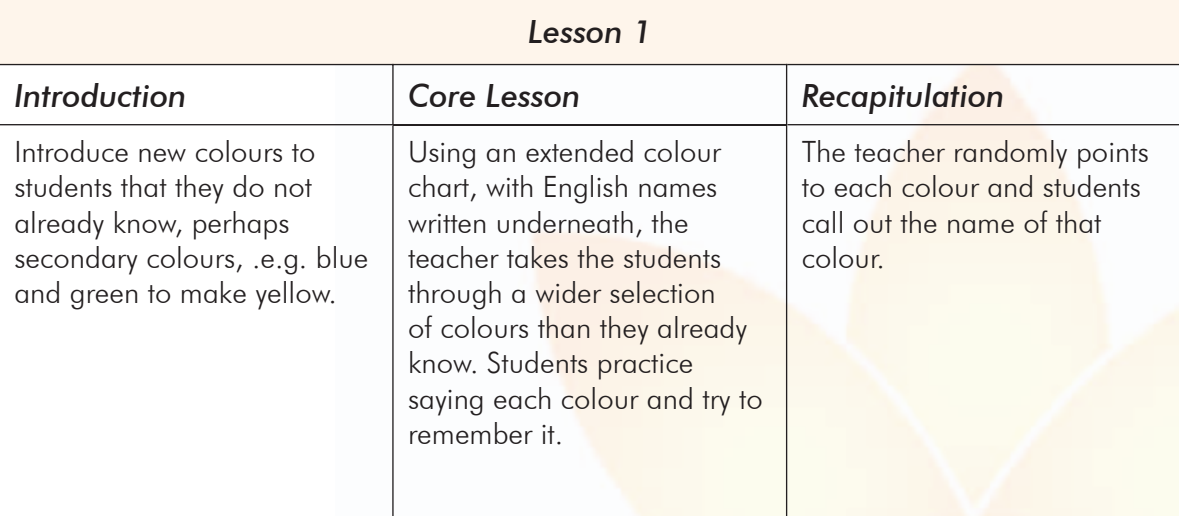

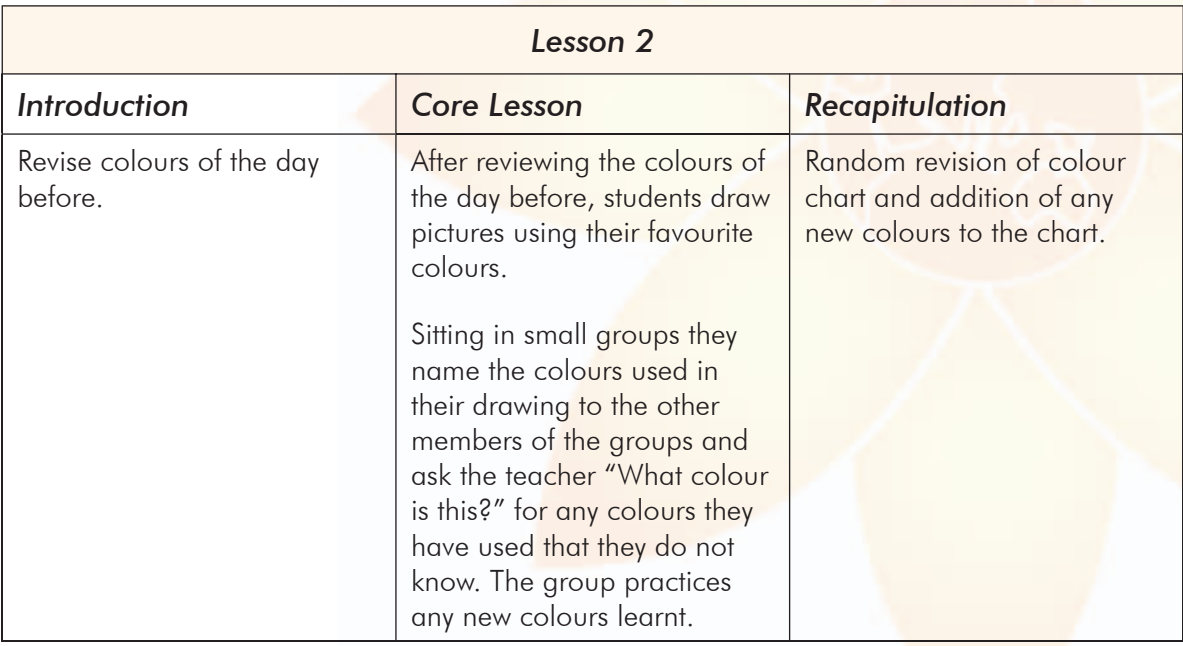

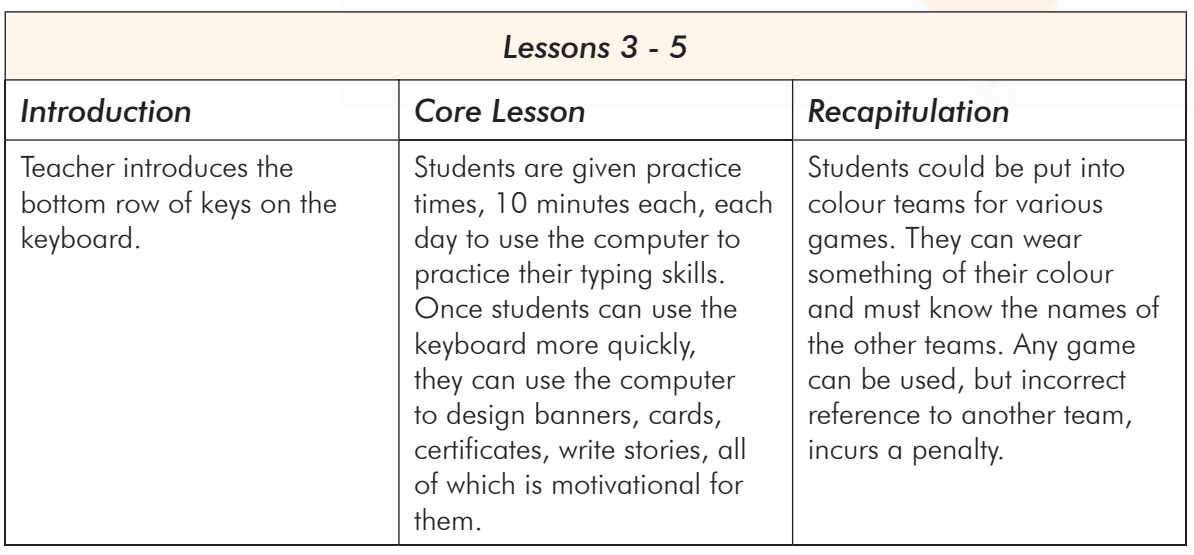

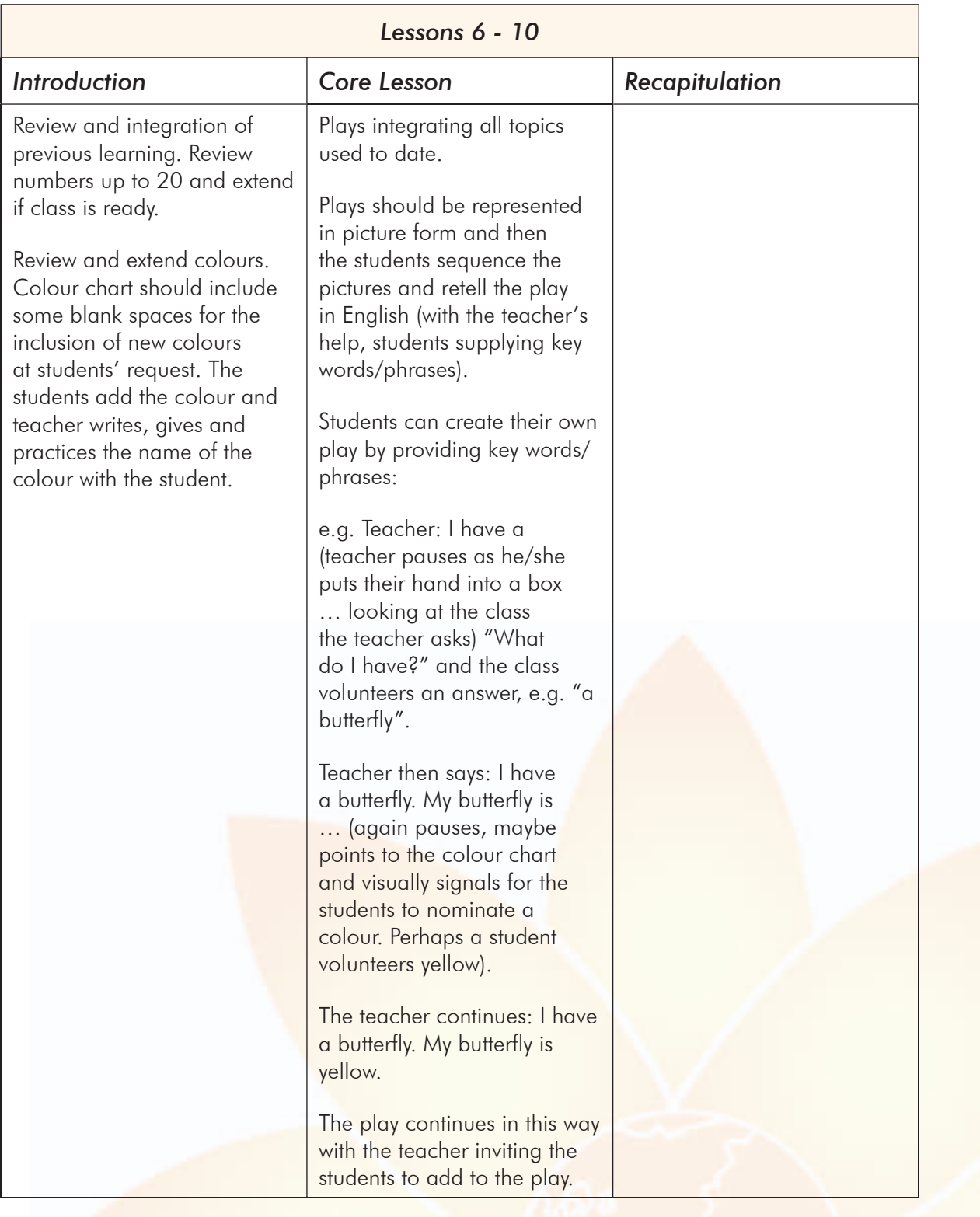

### Unit 10 – Mathematics

This is an important unit. It's aim is to facilitate a developing experience of education via English medium. Students should begin to acquire sufficient mathematical language in English for regular revision lessons of mathematics via English medium. This will enhance their oral and aural English learning as well as enrich their mathematics learning. During such mathematics lessons, the students should be totally immersed in English medium. The use of interactive computer programs is also essential for this mini "immersion" experience.

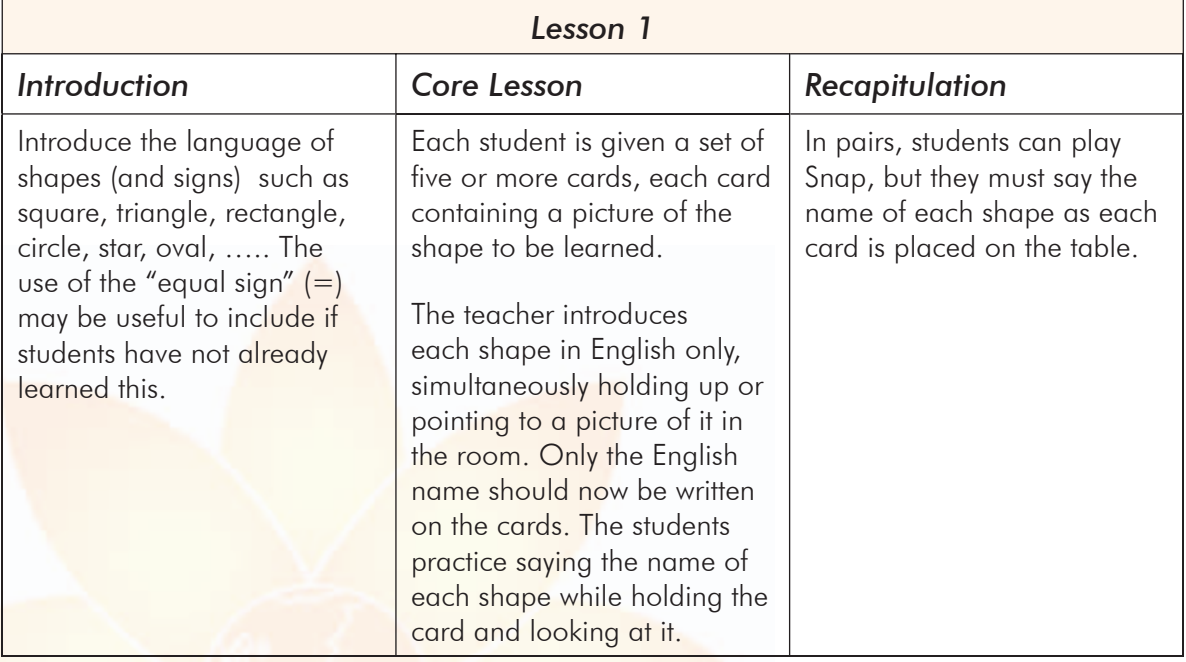

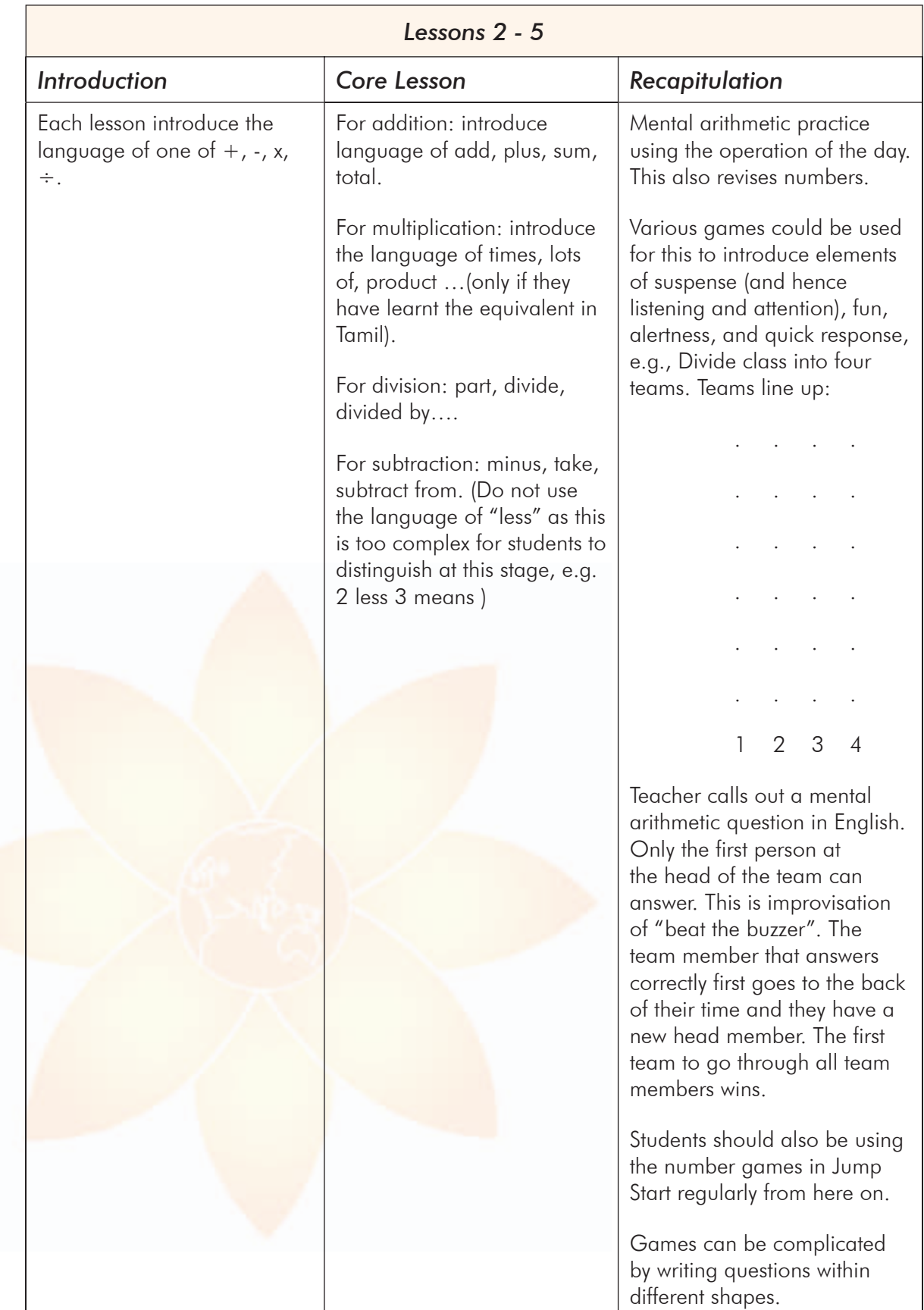

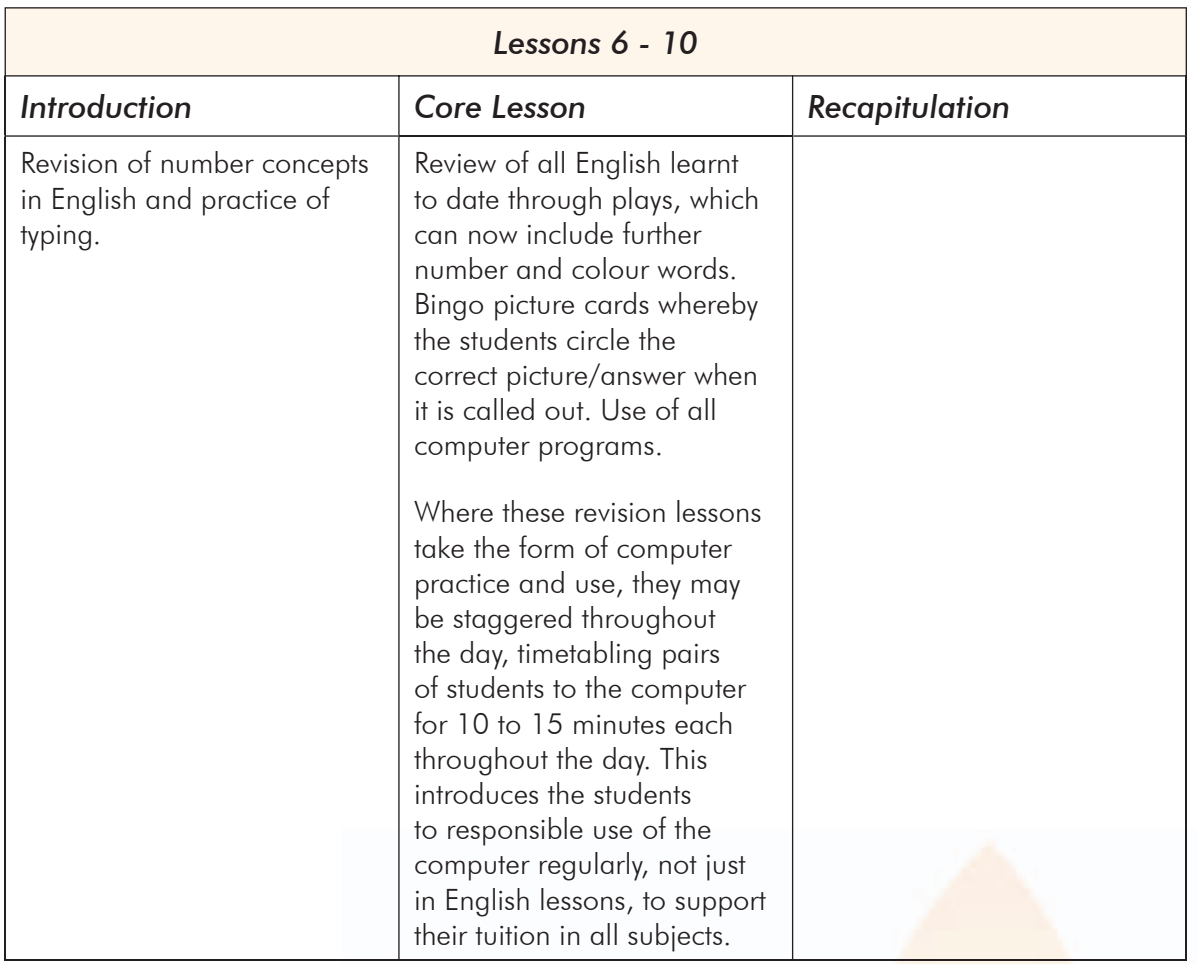

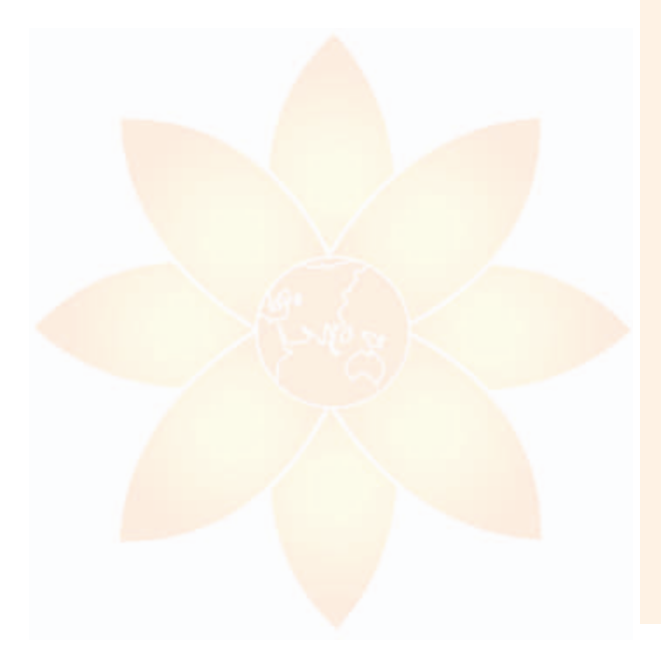

#### Contact Us:

#### Partners In Micro-Development Inc.

PO Box 165, Gladesville NSW 2111 Australia Phone: 61-2-9816 1540 Fax: 61-2-9816 1542 Email: info@microdevpartners.org www.microdevpartners.org

© Partners in Micro-Development Inc. April 2004